# Webhooks

# Obecný popis

#### Webhook

Tato integrace s platformou VOIPEX umožňuje získávat informace o událostech formou přijímání HTTP POST komunikace.

V platformě jsou definovány parametry systému kam události posílat

- URL adresa webového serveru
- login/heslo přihlašovací údaje pro http basic authentication

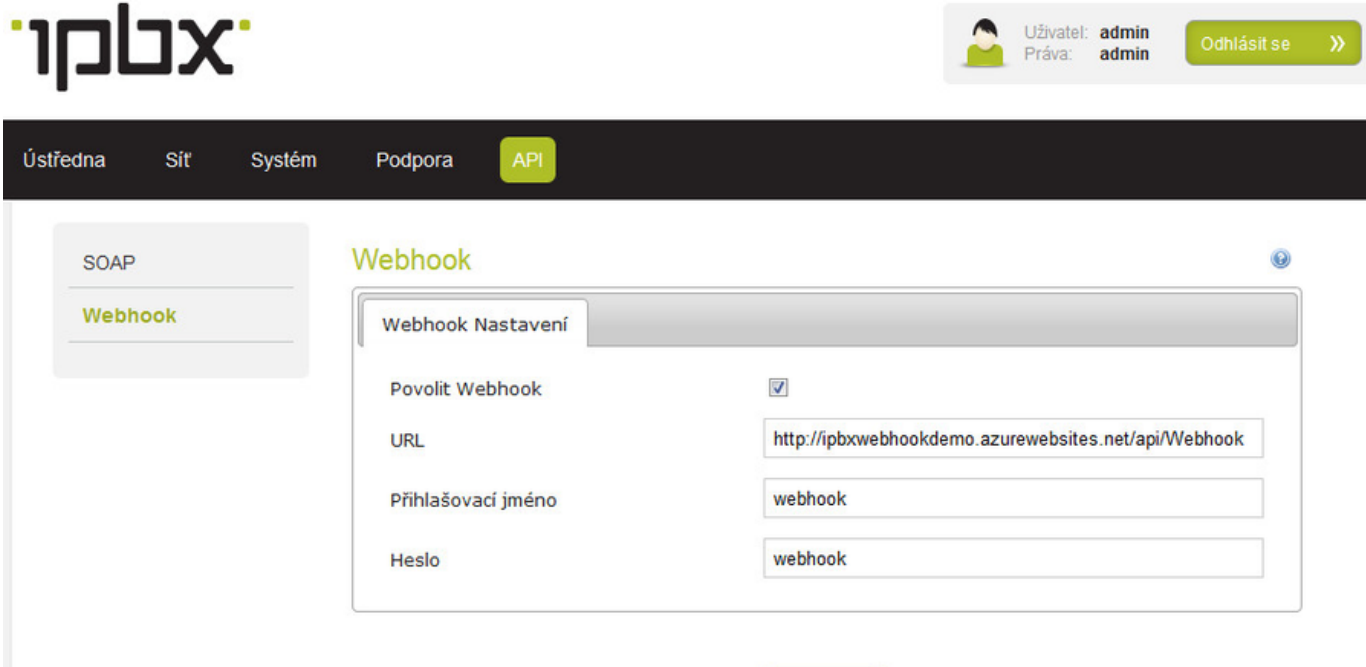

← Použit

### Události

#### formát JSON

- **EventName** název události (Ringing,Answered,Hangup,...)
- $\bullet$ **From** - číslo volajícího
- **To** číslo volaného
- **Line** číslo zkrácené provolby
- **Email** email volaného(pokud je dostupný)
- **Login** login volaného(pokud je dostupný)
- **UniqueId** id hovoru
- $\bullet$ **Queue** - název fronty
- **Direction** směr hovoru [**incoming, outgoing, incomingLocal, outgoingLocal, barge**]
- **Reason** důvod ukončení hovoru

#### Typy událostí

- **NewCall**  inicializace příchozího/odchozího hovoru
- **Ringing** vyzvánění hovoru
- **Answered** zvednutí hovoru
- **Hangup** ukončení hovoru
- **AttendedTransfer** dokončení přepojení s konzultací
- **CancelAttendedTransfer** zrušení přepojení s konzultací
- ٠ **CDR** - dokončení zpracování a uložení záznamu hovoru do DB
- **AgentLogin** přihlášení operátora do Call Centra
- $\bullet$ **AgentLogout** - odhlášení operátora do Call Centra
- $\bullet$ **AgentPaused** - pauza operátora
- **AgentUnPaused** zrušení pauzy operátora

Podrobnější příklady jsou [zde](https://ipexas.atlassian.net/wiki/pages/viewpage.action?pageId=43188226)

```
{
  EventName: Ringing,
  From: 777888999,
 To: 222333444,
 Line: 444,
  Email: petr.novak@jehofirma.cz,
 Login: petr.novak,
 UniqueId: 1412256225.1941
}
Příklad
```
### Schéma

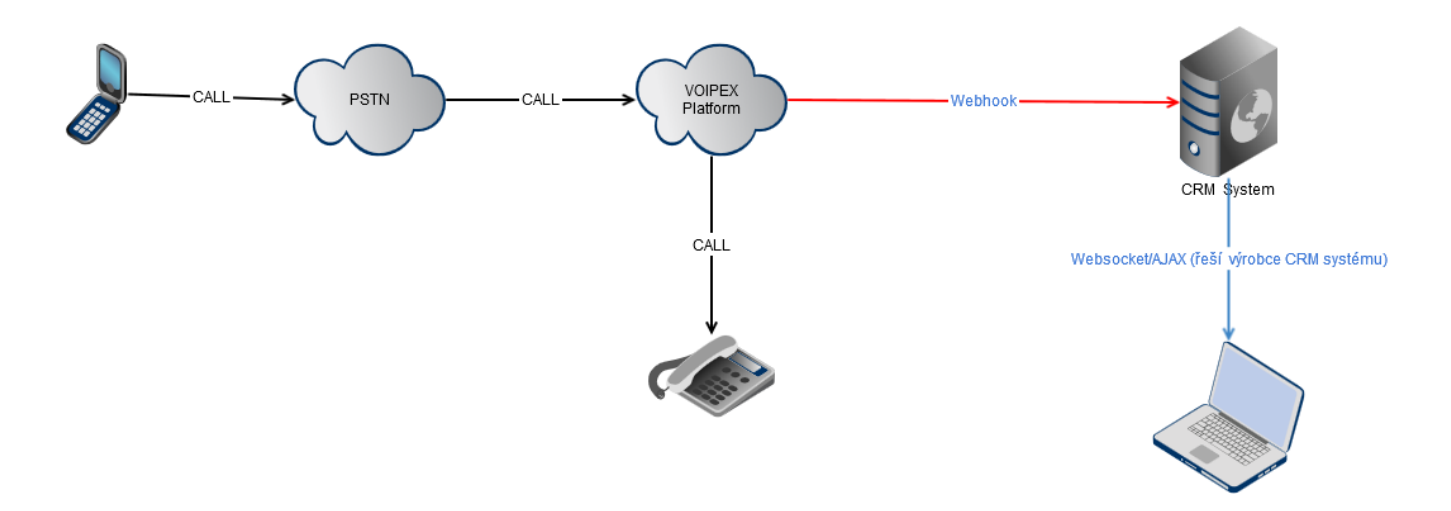

## Příklady

V níže uvedeném repositáři naleznete příklady jak funkci implementovat. Dostupné jsou příklady pro jazyky PHP, Node.js a C# (.NET).

<https://bitbucket.org/ipex/examples/src/master/Server-side-integration/>

V linuxu je možné příklady stáhnout např. takto

 *git clone <https://bitbucket.org/ipex/examples.git>*